## **7.7 Үйлдэл буцаах**

## **7.7 Суралцагчийн үйлдэл буцаах**

Энэхүү үйлдлийг цуцлагдсан төлөвтэй суралцагчийн бүртгэлд засвар оруулахад ашиглана.

Өөрөөр хэлбэл БСУГ-аас баталгаажилт хийхээс татгалзсан бөгөөд цуцлагдсан тохиолдолд уг үйл ажиллагааг хийнэ.

Суралцагчийн **үйлдэл буцаах** үйлдлийг хийхэд дараах дарааллыг баримтлана. Үүнд:

- 1. **Суралцагч** үйл ажиллагааг сонгоно.
- 2. Суралцагчаа сонгоно.

| 111 БОЛОВСРОЛЫН УДИРДЛАГА                     |          |                                                  |                       | $\ddot{\phantom{1}}$<br>٠ |             |                                      |                          |                  | Q<br>A                             |                |                                     |
|-----------------------------------------------|----------|--------------------------------------------------|-----------------------|---------------------------|-------------|--------------------------------------|--------------------------|------------------|------------------------------------|----------------|-------------------------------------|
| $\rightarrow$<br>廱<br>588                     | ÷        |                                                  | S                     |                           | 壘           | 肓<br><b>Di</b>                       | ×[▽                      |                  | I≣i                                | $-1$           |                                     |
| Сургалтын бүтэц<br>Сургалтын орчин            | Багш     | Хичээл                                           | Сургалтын<br>хөтөлбөр |                           | Анги, булэг | Суралцагч                            | Баталгаажуулах<br>хусэлт | Шалгалтын дүн    | <b>Боловсролын</b><br>баримт бичиг | Tercent        | Дэвшилт                             |
| Суралцагч                                     |          |                                                  |                       |                           |             |                                      |                          |                  |                                    |                | 2021 - 2022 хичээлийн жил   (?)   2 |
| Суралцагч хайх                                | $\alpha$ | <b>Дэлгэрэнг</b> үй<br>$\triangledown$<br>$\vee$ |                       |                           |             |                                      |                          |                  |                                    | Шинэ суралцагч | Үйлдэл                              |
| Хичээлийн жил<br>Суралцагч<br>N <sub>2</sub>  |          | Регистр                                          | Хуйс                  | Анги                      | Булэг       | Хөтөлбөр                             |                          | Сургалтын хэлбэр | Сургалтын ачаалал                  | Төлөв          | Батлагдсан<br>эсэх                  |
| 2021-22 Хичээл А.Энхсаран                     |          |                                                  |                       | 2-р анги                  |             | Бага боловсролын өдрийн хөтөлбөр /Ер |                          | Өдөр             | Бутэн цаг                          | Идэвхтэй       | Цуцлагдсан                          |
| 2021-22 Хичээл<br>Б.Ууганбаяр                 |          |                                                  |                       | 10-р анги                 |             | Бурэн дунд боловсролын өдрийн хөтөл  |                          | Өдөр             | Бутэн цаг                          | Идэвхтэй       | Батлагдсан                          |
| 2021-22 Хичээл Г. Нандин<br>з                 |          |                                                  |                       | 10-р анги                 |             | Бурэн дунд боловсролын өдрийн хөтөл  |                          | Өдөр             | Бутэн цаг                          | Идэвхтэй       | Батлагдсан                          |
| 2021-22 Хичээл А.Анар-Эрдэнэ                  |          |                                                  |                       | 10-р анги                 |             | Бурэн дунд боловсролын өдрийн хөтөл  |                          | Өдөр             | Бутэн цаг                          | Идэвхтэй       | Батлагдсан                          |
| Б. Мишээл<br>2021-22 Хичээл                   |          |                                                  |                       | 10-р анги                 |             | Бурэн дунд боловсролын өдрийн хөтөл  |                          | Өдөр             | Бутэн цаг                          | Идэвхтэй       | Батлагдсан                          |
| 2021-22 Хичээл<br>М. Оюунтулхуур<br>6         |          |                                                  |                       | 10-р анги                 |             | Бурэн дунд боловсролын өдрийн хөтөл  |                          | Өдөр             | Бутэн цаг                          | Идэвхтэй       | Батлагдсан                          |
| 2021-22 Хичээл<br>Д.Оргил                     |          |                                                  |                       | 10-р анги                 |             | Бурэн дунд боловсролын өдрийн хөтөл  |                          | Өдөр             | Бутэн цаг                          | Идэвхтэй       | Батлагдсан                          |
| 2021-22 Хичээл<br>Ч. Мөнхтамир<br>8           |          |                                                  |                       | 10-р анги                 |             | Бурэн дунд боловсролын өдрийн хөтөл  |                          | Өдөр             | Бутэн цаг                          | Идэвхтэй       | Батлагдсан                          |
| 2021-22 Хичээл<br>Н. Номин-Эрдэнэ<br>9        |          |                                                  |                       | 10-р анги                 |             | Бурэн дунд боловсролын өдрийн хөтөл  |                          | Өдөр             | Бутэн цаг                          | Идэвхтэй       | Батлагдсан                          |
| 2021-22 Хичээл<br>Е.Арман<br>10 <sup>10</sup> |          |                                                  |                       | 10-р анги                 |             | Бурэн дунд боловсролын өдрийн хөтөл  |                          | Өдөр             | Бутэн цаг                          | Идэвхтэй       | Батлагдсан                          |
| 2021-22 Хичээл<br>Г.Даваадулам<br>11          |          |                                                  |                       | 10-р анги                 |             | Бурэн дунд боловсролын өдрийн хөтөл  |                          | Өдөр             | Бутэн цаг                          | Идэвхтэй       | Батлагдсан                          |

**3.** Үйлдэл хэсгээс үйлдэл буцаах сонголтыг сонгоно.

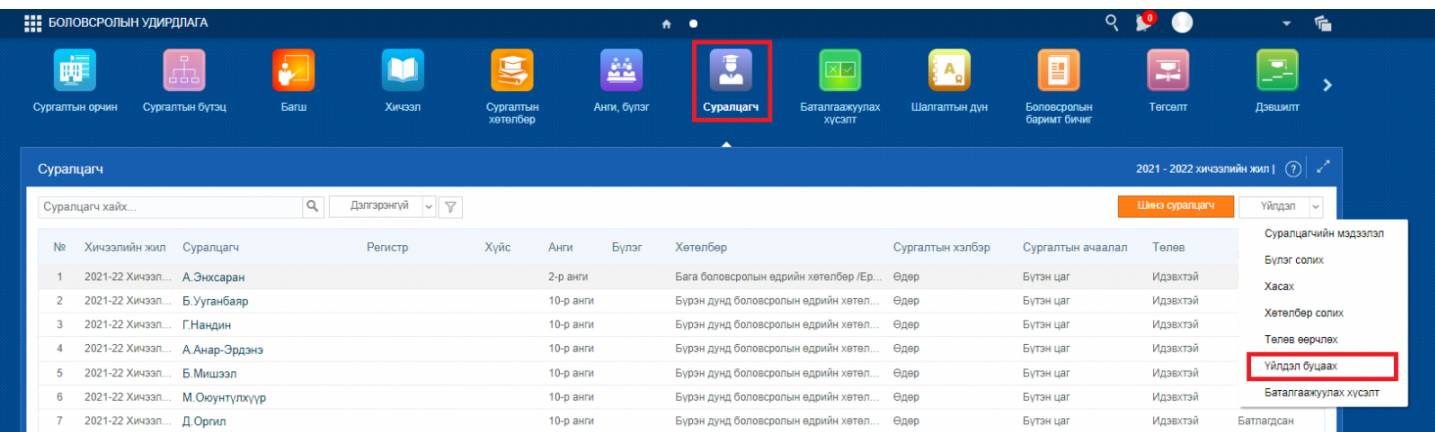

Ингэснээрээ таны хийсэн үйлдэл амжилттай болж тухайн суралцагчийг бүртгэл устах эсвэл дахин шинээр бүртгэх боломжтой болно.